## Download Photoshop CC 2015 Version 16 Full Version Torrent (Activation Code) [Win/Mac] {{ NEw }} 2023

Installing Adobe Photoshop is not as simple as it often is. First, you must download and install the Adobe Photoshop software on your computer. Then, you must locate the installation.exe file and run it. Once the installation is complete, you need to locate the patch file and copy it to your computer. The patch file is usually available online, and it is used to unlock the full version of the software. Once the patch file is copied, you need to run it and then follow the instructions on the screen. Once the patching process is complete, you will have a fully functional version of Adobe Photoshop on your computer. To make sure that the software is running properly, you should check the version number to ensure that the crack was successful. And that's it - you have now successfully installed and cracked Adobe Photoshop!

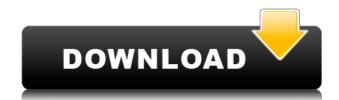

To further simplify the interface, Adobe has added a new Edit menu that, when you highlight a tool with your cursor, allows you to add it to the menus. The existing tools can now be accessed in the same way by clicking on their names. Your former comments are saved and also show up in a panel within Photoshop. Click the star icon to view or select the comment you want to click through; it will open a browser window, where you can add a plus (+) sign to share a comment (for a +0 comment, no person signs it). When you've added enough comments to make a combined plus one, you can search for and click the author name of one of your reviewers to make it link you to their profile page. From there you can click the plus sign to go to any of their comments; click the star icon to add a comment for that person too. What makes **Share for Review** different from Lightroom is that it lets you browse, preview, and make edits to the actual open document. After you've made your edits and are ready to apply them to your file, you press the "Apply" button. The file is now open and the changes are applied seamlessly. We did notice some quirks with the new edition. For example, we had to ingore the fact that the ACR plug-in opens a new Adobe Document for editing, leaving Lightroom open, and then manually update when finished. Not something we expect of the most popular post-processing application on the market. The update also includes a redesigned **Help/Debug window and a new tool called Help , which is similar to the Help section in Lightroom. It gives you the ability to quickly find help on any topic. You can even search the other Adobe software titles, like Illustrator or Dreamweaver, for help.** 

## Download free Photoshop CC 2015 Version 16Hacked For Mac and Windows {{ lifetimE patch }} 2022

Thanks to WebGL and Workbox's new debug, canvas rendering is faster and more intuitive for developers than ever. The drawImage() method turns your images into a canvases for you to edit as if they were normal layers in Photoshop. You can use it to create titles, to quickly mask out areas, or to investigate the values inside a mask. Adobe's Data Transfer standard brings powerful collaborative file sharing and powerful collaboration tools directly to the web. This standard offers new ways for anyone to use and edit images or any type of content, regardless of their location, without worrying about security or restrictions. The idea of running software as complex as Photoshop directly in the browser would have been hard to imagine just a few years ago. However, by using various new web technologies, Adobe has now brought a public beta of Photoshop to the web.

On this page

Why Photoshop came to the web How Photoshop came to the web WebAssembly porting with Emscripten WebAssembly debugging High performance storage P3 color space for canvas Web Components and Lit Service worker caching with Workbox What's next for Adobe on the web

Over the last three years, Chrome has been working to empower web applications that want to push the boundaries of what's possible in the browser. One such web application has been Photoshop. The idea of running software as complex as Photoshop directly in the browser would have been hard to imagine just a few years ago. However, by using various new web technologies, Adobe has now brought a public beta of Photoshop to the web. (If you prefer watching over reading, this article is also available as a video.) e3d0a04c9c

Photoshop Elements is arguably the best free photo-editing tool on the market. And with that, you can see that it's here even long after Adobe has introduced a new version. That's because Elements never gets bogged down by unnecessary features, and it's usually very stable, saving you lots of time in the long run. Whether you're a graphic design professional or aspiring enthusiast, Photoshop is more than capable of handling complex projects. And although the tools and processes are extensive, they are well organized and documented. Whether you're editing a piece in Adobe InDesign or working on an adjustment layer for an adjustment in Photoshop, you'll find the information you need and master the skills you need to complete more projects. If you're looking for video tutorial for Photoshop, go to this video tutorial by eLearning Freedom. Photoshop is an incredibly powerful tool, capable of editing and modifying just about any image. Both professionals and consumers alike have typically been limited to Photoshop, however, for editing photography (for instance) as the other major programs simply weren't made with that type of work in mind. If you're a graphic designer, Photoshop is a great place to start. But don't overlook some of the other Adobe programs, as they often appeal to specific industries. Illustrator, for instance, is ideal for creating vector graphics. Plus, there are other Adobe tools that artists, writers, and filmmakers depend on. For instance, InDesign is ideal for creating print and web material, and Dreamweaver is a great website creation tool.

photoshop business card mockup free download mix art photoshop action free download concept mix art photoshop action free download adobe photoshop mix free download landscape mixer photoshop download mixer brush download for photoshop channel mixer photoshop download free adobe photoshop mix cut out combine create download adobe photoshop mix apk free download adobe photoshop mix ios download

Photoshop Elements is an easy-to-use, affordable, Adobe-powered digital photo editing tool for beginning to intermediate Photoshop, adobe Photoshop, Adobe Photoshop Elements is a great start. If you've already been using Photoshop, you'll find a lot of great new features in Photoshop Elements. Adobe Photoshop Elements has the same kind of new feature updates. The new 2020 version has a couple of new features, including the Lens Flare feature so that you can add a synthetic, 3D-like flare to your images, as well as the new Paper Texture feature. The new Photoshop Elements 2020 has a new feature for scanning documents, filters, and an easy way to add subtle effects to images. With its latest update, Adobe has introduced a new smart feature called GPS, which can automatically translate geographic location details into a new custom layer based on where the photo was taken. Photoshop to nonprofessional consumers. Adobe's consumer photo editing software continues to make splashy Photoshop effects possible for novices. Like Adobe's pro-level Creative Cloud applications, new features in the 2023 Elements version add web functionality and take advantage of Adobe's AI technology, called Sensei. Adobe Photoshop: A Complete Course and Compendium of Features is your guide to creating, editing, and enhancing images and designs in Adobe Photoshop. Whether you're a complete beginner or an advanced user, Photoshop is the tool for you—and this book will teach you what you need to know.

The macOS versions of Photoshop and Elements are both designed to look sharp on the highest-resolution Retina displays. There's little difference between the Windows and OS X versions, save for the menu bar, which also differs slightly on each platform. Elements version 20.1 will install the app to the same /Library/Application Support/Adobe/folder. However, depending on whether you installed Elements with the installer, you may need to move the /Library/Application Support/Adobe/folder or its contents to a safe location before installing Elements. To learn how to trim and crop images with the tools Pros show you here, visit our cropping and editing tutorial. Remember, as with all beauty products, the quality of the spray is determined by the quality of your skin. For best results, test new products on a small patch of skin first. Also, do not use cologne, hair spray, or any other scent-based product in your face, as this can cause irritation and clog pores. Just like a spray, liquid foundation must be applied slowly, and never swipe your face with the bottle because it may leave a streak. A little goes a long way. Mousse should be applied to moisturize and give a dewy finish. To further enhance the luminous look, apply bronzer, highlighter, and blush. Since Photoshop was developed, it found an immense interest amongst the generation of designers. There are numerous tutorials that can be followed by the novice designers. The basic design of Photoshop is simple and not complicated. Therefore, beginners are able to learn about the software and gain expertise over time.

https://zeno.fm/radio/crack-do-call-of-duty-4-multiplayer-download https://zeno.fm/radio/diablo3-save-editor-2-0-0-6-cracked0x90-zip https://zeno.fm/radio/watch-dogs-32-bit-fix-or-crack https://zeno.fm/radio/full-vray-package-for-3ds-max-2014-torrent https://zeno.fm/radio/bajirao-mastani-movie-download-1080p-hd https://zeno.fm/radio/numero-de-serie-adobe-premiere-pro-cs6-family https://zeno.fm/radio/sediv-2-3-5-0-hard-drive-repair-tool-full-version-70 https://zeno.fm/radio/download-adobe-illustrator-cc-2019-64bit-23-1-preactivated

https://zeno.fm/radio/battlefield-bad-company-2-crack-mouse-fix

https://zeno.fm/radio/reg-setup-fifa-07-64-bit-windows-8

If you don't use a Mac, but a friend does, it's worth checking out the Photoshop on the Window PC. For those on a PC or Mac, the only difference right now is the camera RAW (CR2/CRW) support that is available in Photoshop on the Mac. Its Mac compatible version, available through the Mac App Store, retains most features, but adds some Photoshop-specific additions. The template creation feature lets a user plan a pre-designed layout with specific cleats for text, widgets, call-outs, drop-shadows and other Adobe XD features. Users also get the opportunity to use pre-made formats for custom layouts. Photoshop 2018 remains the most powerful version of the software available. It supports the latest macro features available, like creating new text layers, and the latest features of Photoshop and InDesign, like photobooth and format files. It also has tools for working with 4K content, including a new Photoshop-specific 4K optimized engine. Support for the latest web standards like HTML5, CSS3, and JavaScript has also been updated. This is a key area for web designers and front-end developers. Last but not least Photoshop is also highly optimized for video editing. Many of the software's new features were added, especially for professional photographers. The camera panel in Photoshop is the best of the lot with its full set of controls and settings options. This panel lets users control the camera's autofocus, exposure, white balance and more. Other new features available include advanced layers, CSS class customization, ray tracing, and allows users to apply second-order distortion to images. In the latest version of Photoshop, developers can now loop scripts. It also has a new Content Aware Fill tool that lets users simply point and click on an object, fill the selected area, and even remove unwanted content. The latest version of Photoshop also includes a Mood board panel that allows anyone to create and share a complimentary mood board.

http://www.diagnosedwitheternallife.com/wp-content/uploads/2023/01/jonanet.pdf

https://boucanier.ca/wp-content/uploads/2023/01/Photoshop-Wedding-Album-Background-Free-Download-PATCHED.pdf

https://www.bullardphotos.org/wp-content/uploads/2023/01/janswai.pdf

 $\underline{http://www.tampabestplaces.com/wp-content/uploads/2023/01/Adobe-Photoshop-CC-2015-Version-16-Download-Torrent-For-Windows-x3264-Hot-2022.pdf}$ 

https://ilmercatino.tv/wp-content/uploads/2023/01/amlopalo.pdf

https://samtoysreviews.com/2023/01/02/photoshop-express-free-download-hot/

http://bonnethotelsurabaya.com/?p=121111

http://cefcredit.com/?p=87225

https://firstlady-realestate.com/2023/01/02/photoshop-free-download-in-softonic-free/ https://xtc-hair.com/photoshop-2020-download-crack-mac-win-2023/

https://theoceanviewguy.com/wp-content/uploads/2023/01/kesoto.pdf

http://www.landtitle.info/photoshop-express-download-patch-with-serial-key-2022/

https://xamabu.net/catalogo-de-xamabu/?reauth=1 https://iyihabergazetesi.org/wp-content/uploads/2023/01/salynad.pdf

https://teenmemorywall.com/download-photoshop-cc-2018-patch-with-serial-key-serial-key-win-mac-2023/

https://travestisbarcelona.top/adobe-photoshop-2021-version-22-1-1-download-full-version-2022/

https://awaazsachki.com/2023/01/download-nature-background-for-photoshop-free/ https://aeaaar.com/photoshop-free-download-installer-top/

https://ekokai.com/wp-content/uploads/2023/01/Download-Adobe-Photoshop-2021-Version-2243-Incl-Product-Key-Licence-Key-Latest-2023.pdf https://xhustlers.com/wp-content/uploads/2023/01/deetjani.pdf

https://agroanuncios.pe/wp-content/uploads/2023/01/Photoshop\_CC.pdf

https://cefcredit.com/wp-content/uploads/2023/01/Adobe-Photoshop-2022-Version-2302-Download-free-Full-Product-Key-Licence-Key-For-Windows-.pdf

https://xtc-hair.com/gold-font-photoshop-free-download-link/ https://peaici.fr/wp-content/uploads/2023/01/ellyqua.pdf

https://bodhirajabs.com/photoshop-7-0-download-for-android-apk-fix/

http://goldenblogging.com/wp-content/uploads/2023/01/solikurs.pdf

https://italiacomprovendo.com/wp-content/uploads/reewil.pdf

https://assetmanagementclub.com/wp-content/uploads/2023/01/aldyamel.pdf

http://dabussee.com/wp-content/uploads/2023/01/handuta.pdf https://www.cuernambiental.org/wp-content/uploads/2023/01/How-To-Download-New-Fonts-On-Photoshop-2021.pdf https://pilotodedrones.cl/wp-content/uploads/2023/01/Download-Photoshop-CC-LifeTime-Activation-Code-64-Bits-2022.pdf

https://immobiliarelariviera.com/wp-content/uploads/2023/01/neyhaly.pdf https://edebiseyler.com/adobe-photoshop-30-days-trial-free-download-work/

https://knoxvilledirtdigest.com/wp-content/uploads/2023/01/hopejan.pdf

http://glami.com/?p=79693

https://thefrontoffice.ca/adobe-photoshop-7-0-brush-tool-free-download-fixed/

https://c-secure.fi/wp-content/uploads/2023/01/Photoshop-Free-Download-Macbook-WORK.pdf

http://masterarena-league.com/wp-content/uploads/2023/01/irvicha.pdf

https://thecitylife.org/wp-content/uploads/2023/01/crirain.pdf

https://superstitionsar.org/download-photoshop-2021-version-22-3-1-torrent-activation-code-crack-win-mac-2022/

Adobe has accumulated a lot of decade's knowledge in creating high performance software for different digital content. Since it was designed by highly experienced designers, Adobe's mighty offering is easily best at the task of handling images on high pixel platforms. It has garnered a reputation among designers and marketers for being the most useful solution for any image editing and design need. Even though Photoshop is one of the best photo editing software, it is also suitable for other applications like web design, digital marketing, logo-design and many more. Adobe Photoshop is a good tool and a fantastic choice in digital photography to present and edit your images. With the plethora of online photo editing tools available, the online version of Adobe Photoshop, Photoshop for the web and Mac, has become one too many to deal with. At least for designers and marketers, Photoshop for the web is a proven performer. In this article, you will learn about some of the most widely used features of this photo editor and what makes them attractive. You will see the accuracy of the features of Photoshop in this article, including the tool for creating footage, creating web graphics, photo editing, web design, and much more. Adobe Photoshop is known for its robust tools, and one of the most popular features to its user base is the blend mode. In this tool, you can combine different images to get different effects. In this article, you will learn more about this unique photo editor.